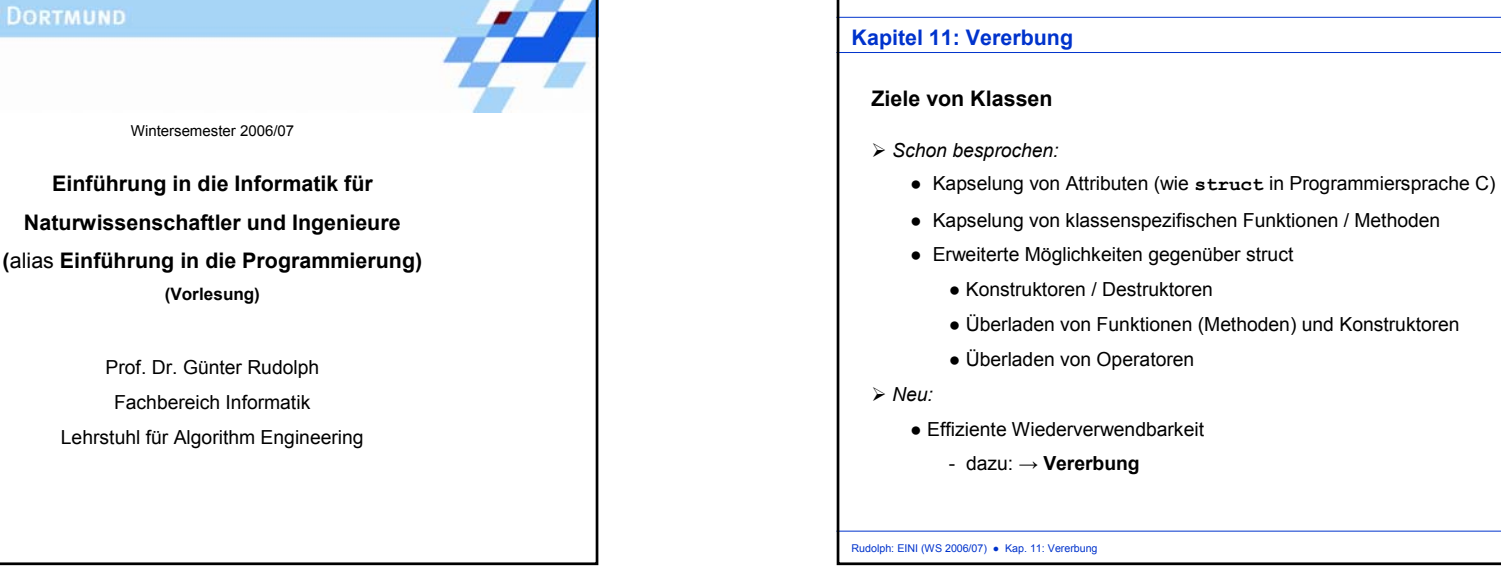

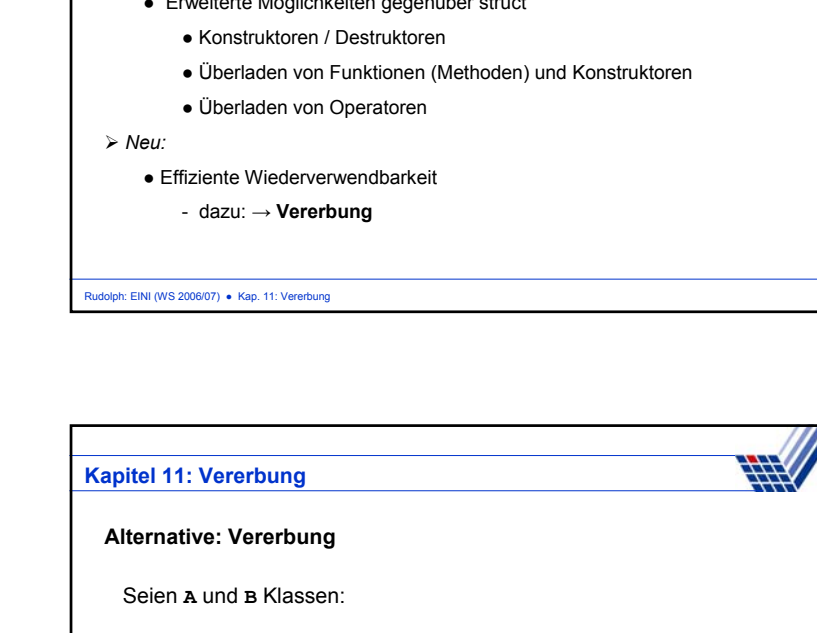

- **A** ist Oberklasse von **B** bzw. **B** ist Unterklasse von **A**
- Wir sagen: **<sup>B</sup>** erbt Attribute und Methoden von **<sup>A</sup>**

d.h. **B** "kennt" Attribute und Methoden von **<sup>A</sup>** (Grad der Bekanntschaft wird gleich noch detailliert angegeben)

- **<sup>B</sup>** fügt neue Attribute und Methoden zu denen von **<sup>A</sup>** hinzu
- $\rightarrow$  ggf. werden (alte) Methoden neu definiert
- Jede Instanz von **B** ist auch eine Instanz von **A**

#### Rudolph: EINI (WS 2006/07) · Kap. 11: Vererbung

#### **Modellierung von Objekten mit geringen Unterschieden**

**Bisherige Mittel** zum Modellieren von "ähnlichen" Objekten:

- Sei Klasse A bereits definiert (Beispiel: Sparkonten, Kap. 9).
- Wir wollen jetzt Girokonten modellieren <sup>→</sup> Klasse B.

# **Ansatz:**

- Kopiere Code von Klasse A
- Umbenennung in Klasse B
- Hinzufügen, ändern, entfernen von Attributen und Methoden

# **Probleme:**

- Aufwändig bei Änderungen (z.B. zusätzlich Freistellungsbetrag für alle Konten)
- Fehleranfällig … und langweilig!

#### Rudolph: EINI (WS 2006/07) · Kap. 11: Vererbung

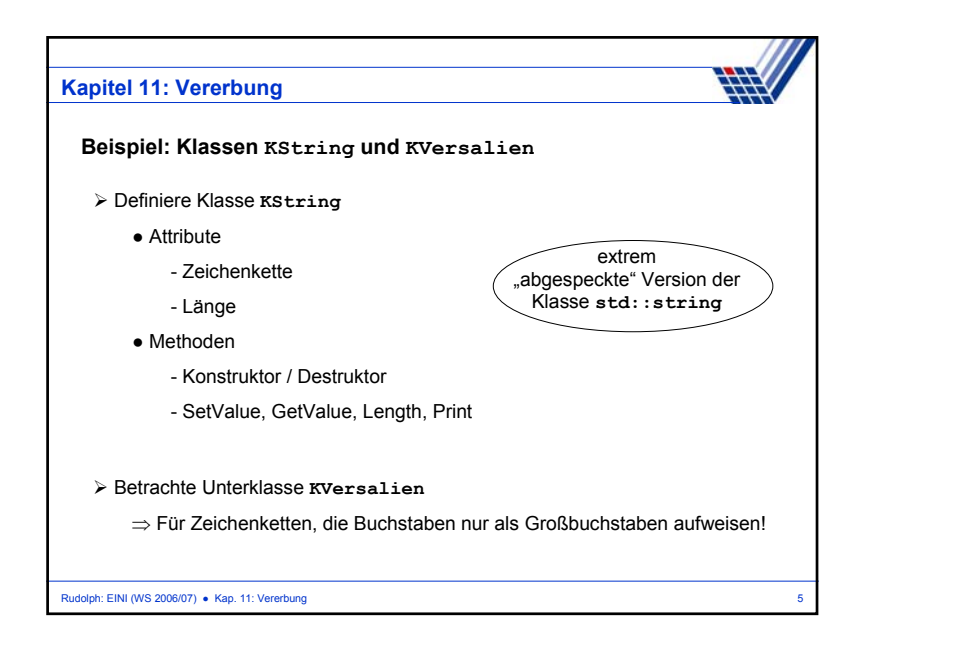

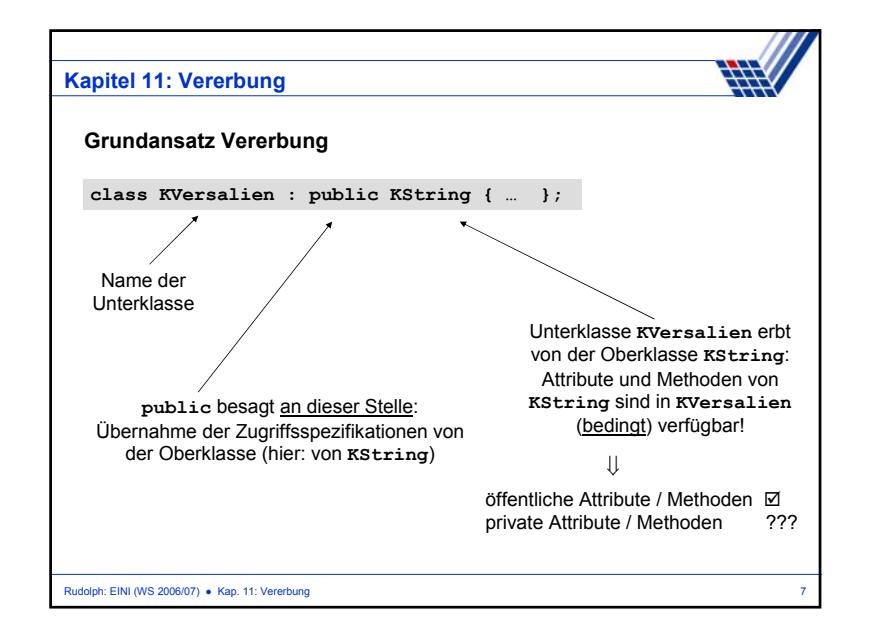

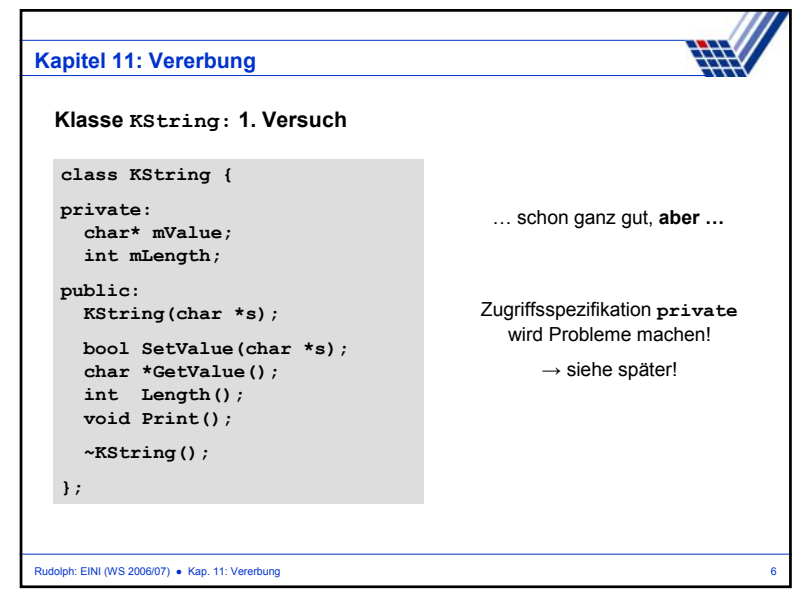

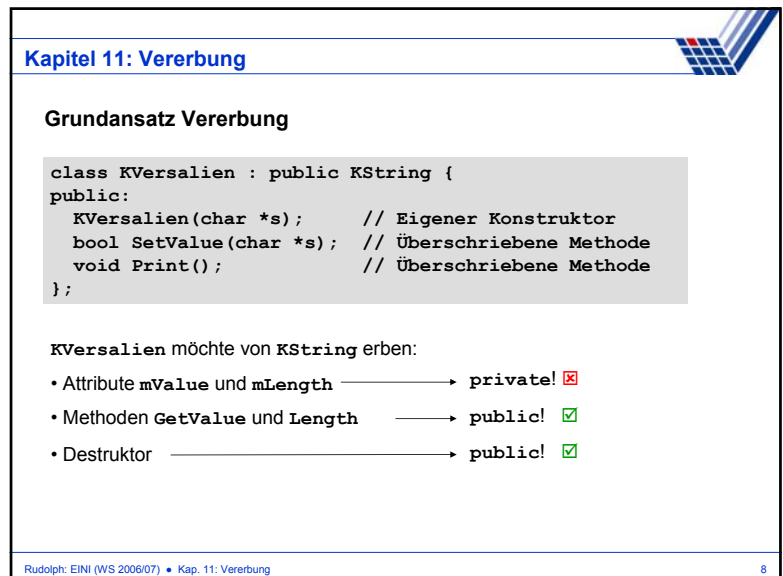

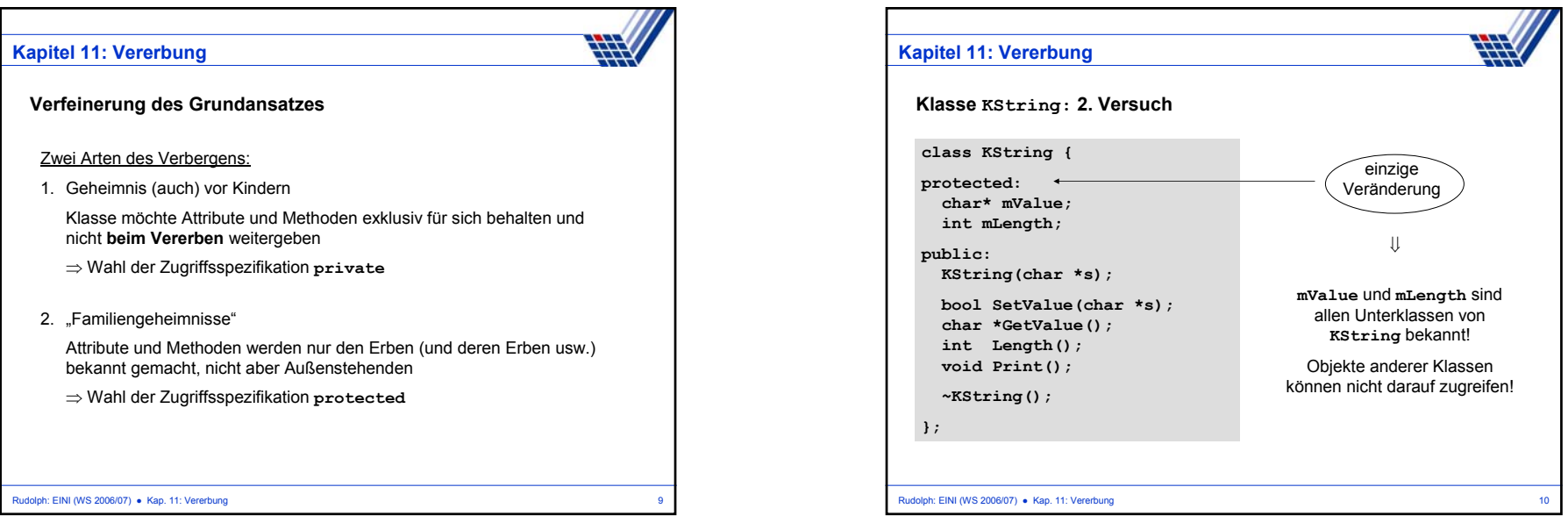

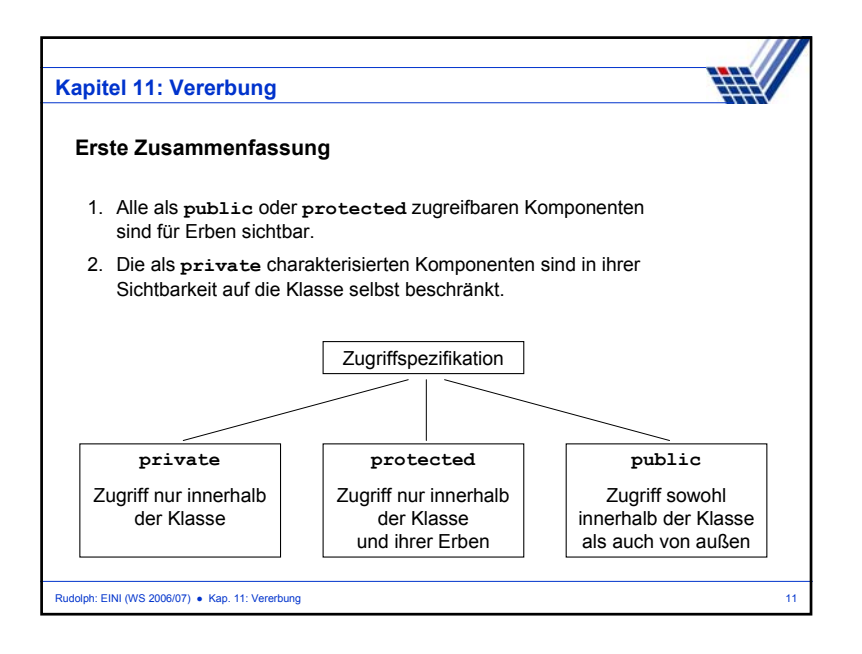

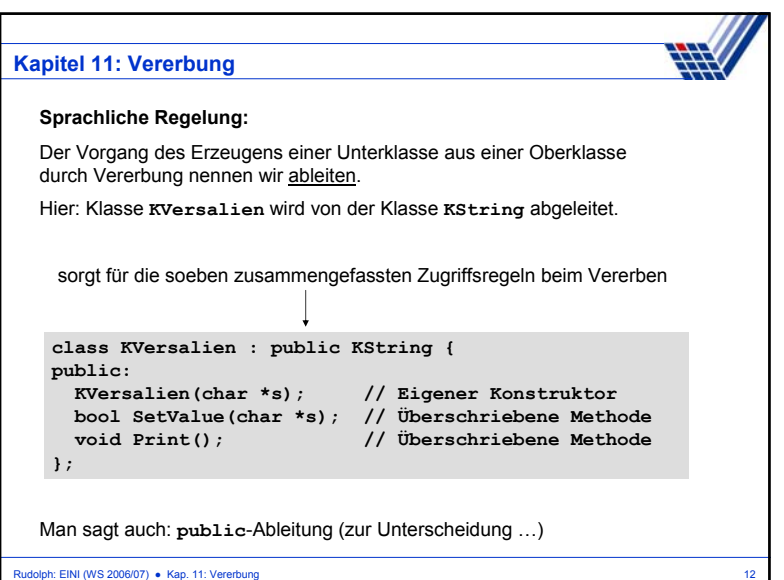

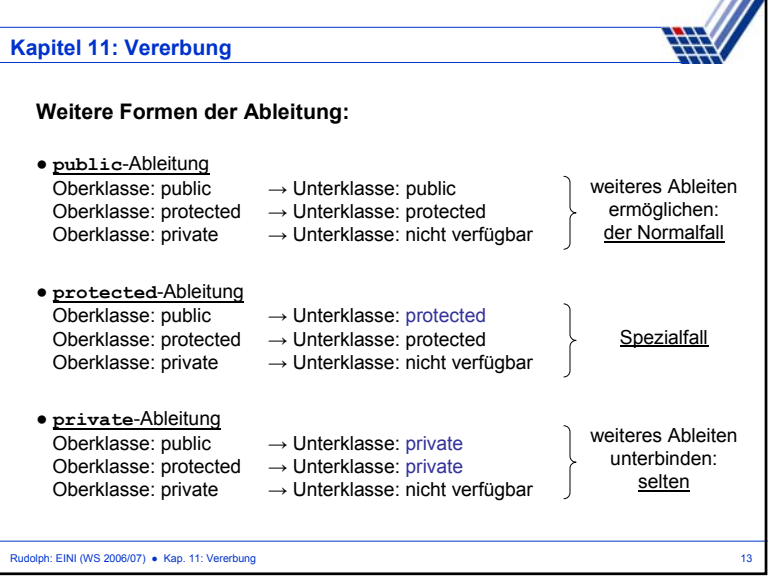

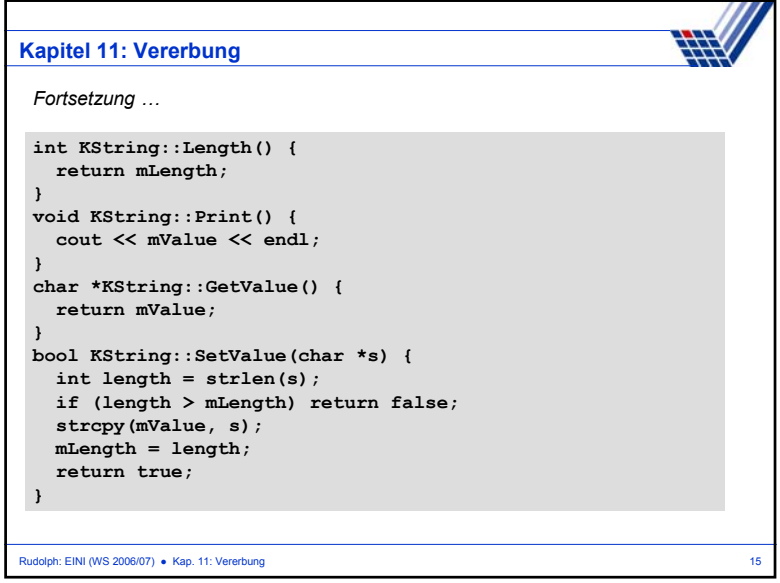

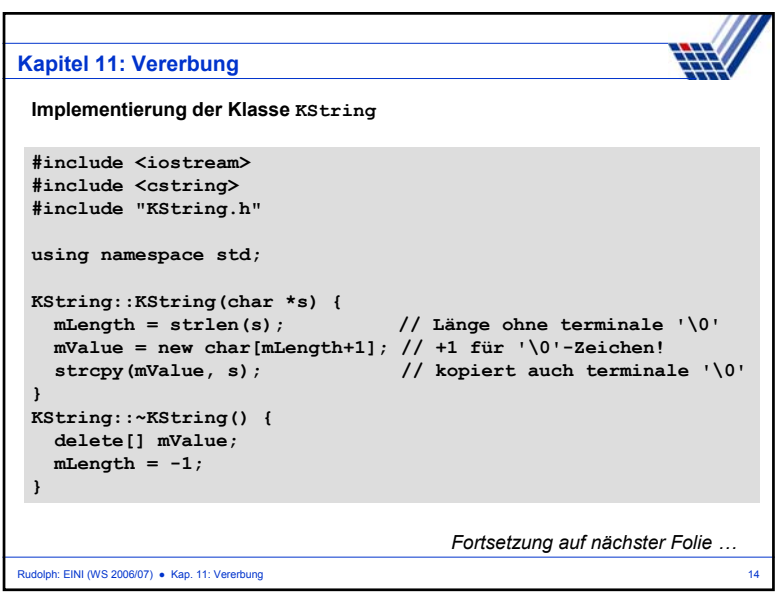

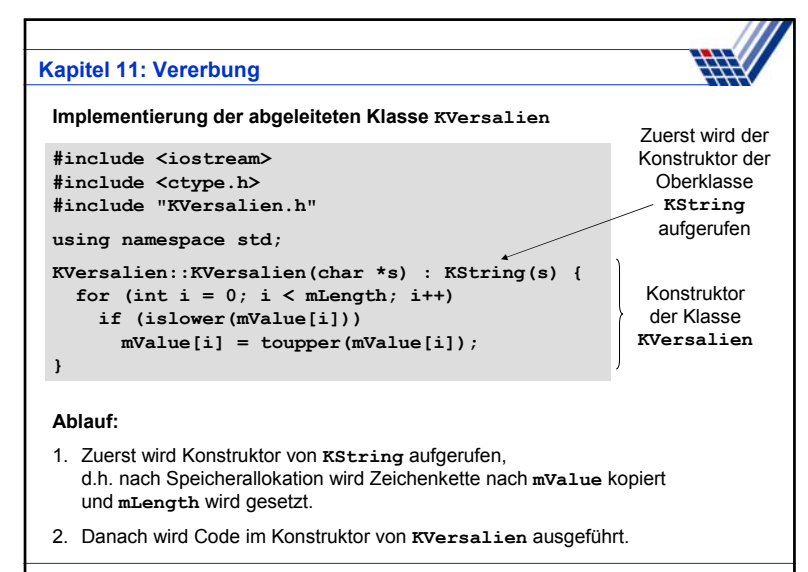

Rudolph: EINI (WS 2006/07) ● Kap. 11: Vererbung 16

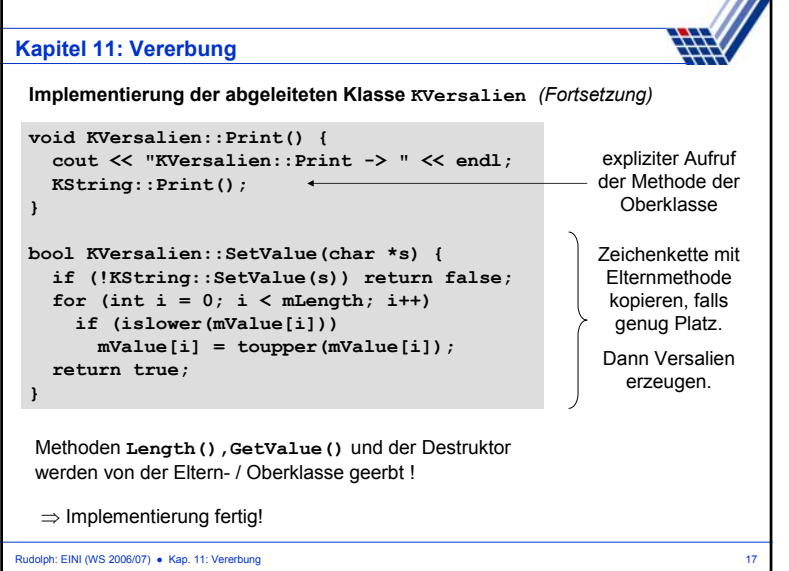

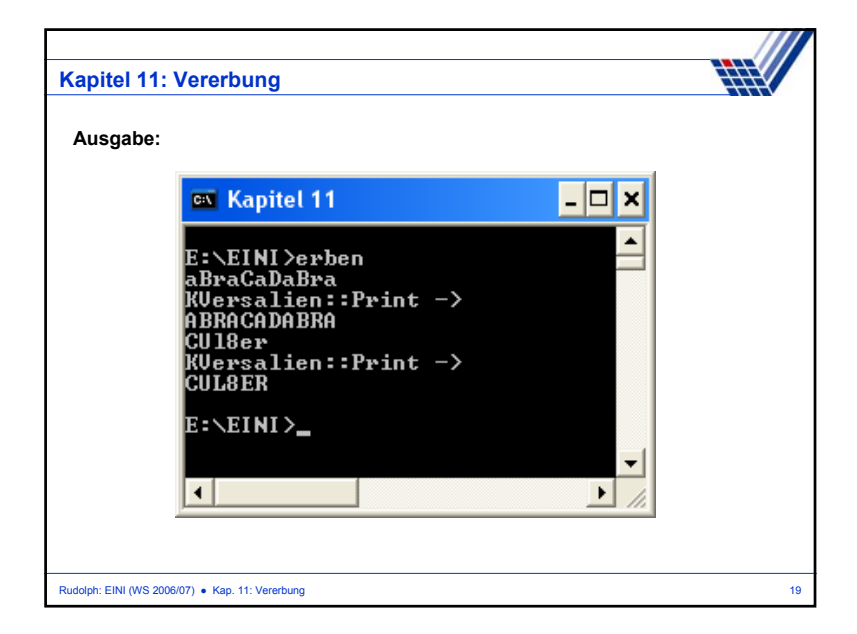

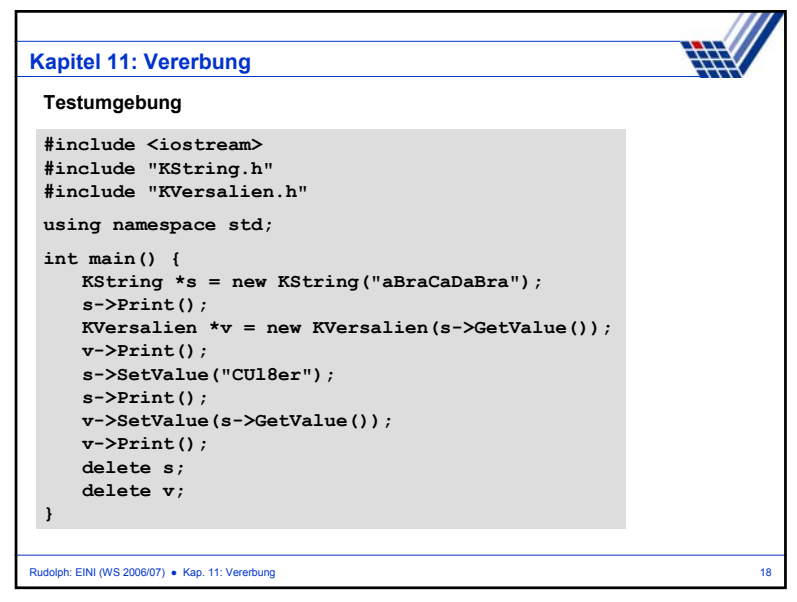

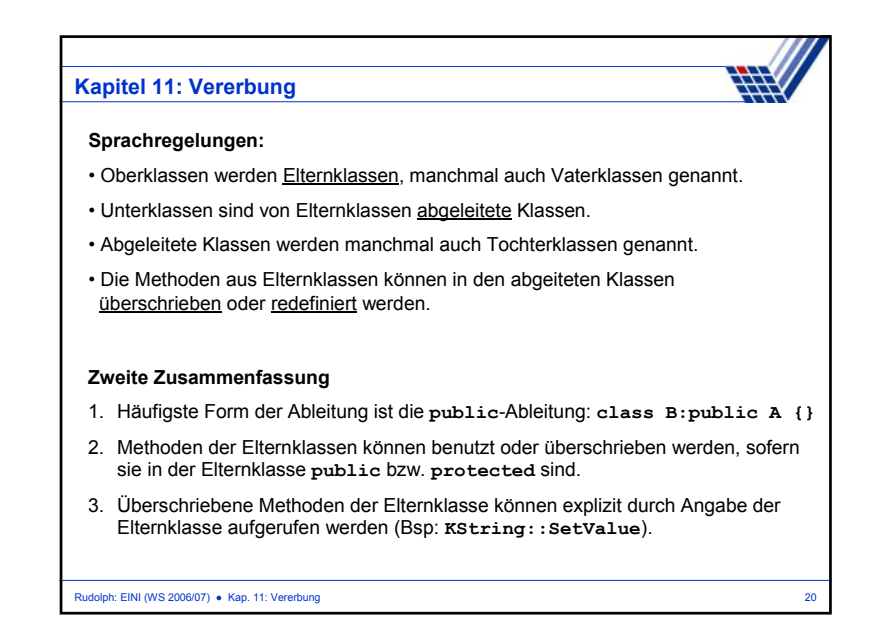

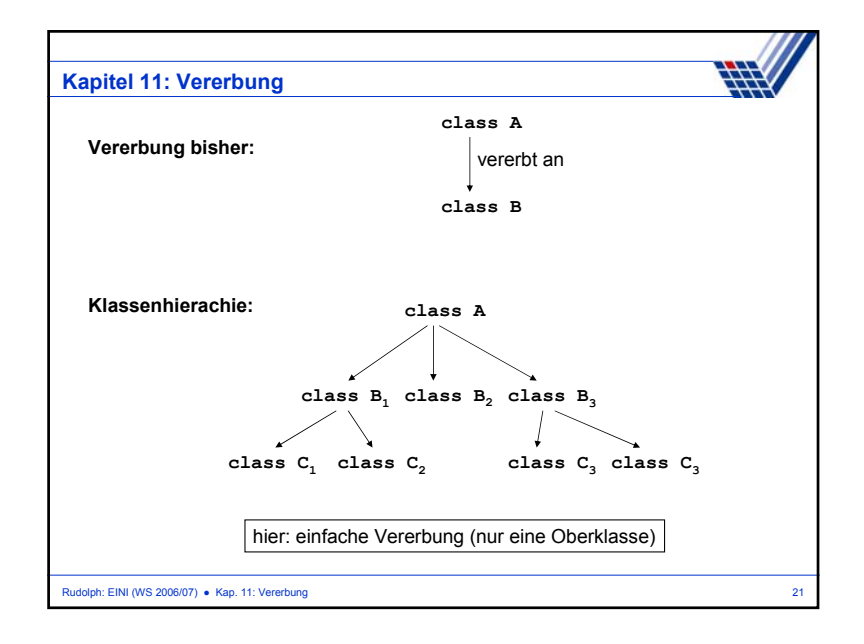

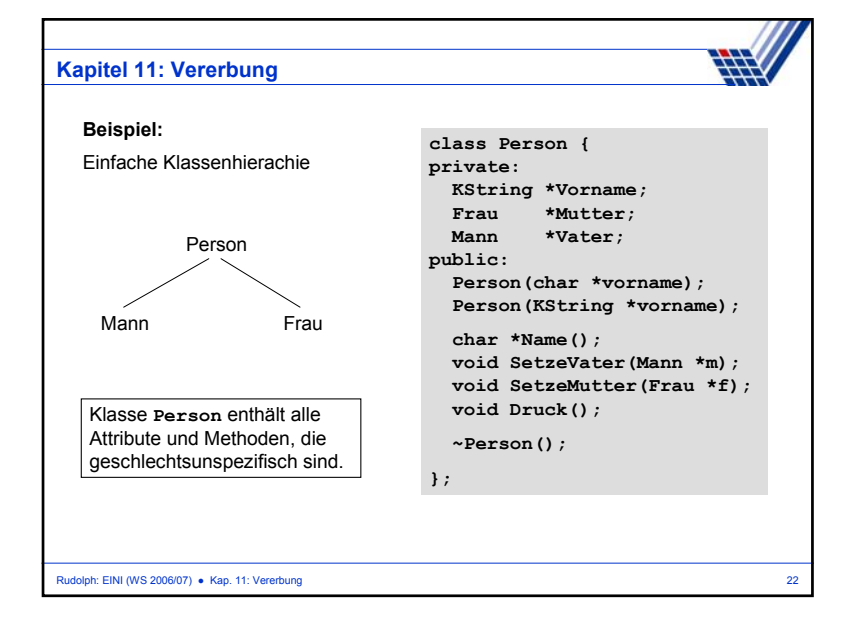

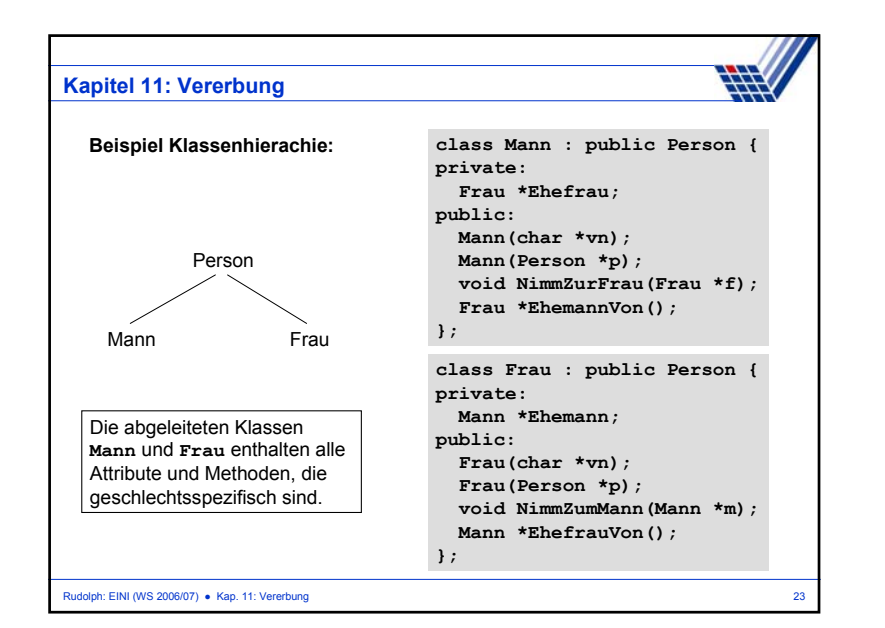

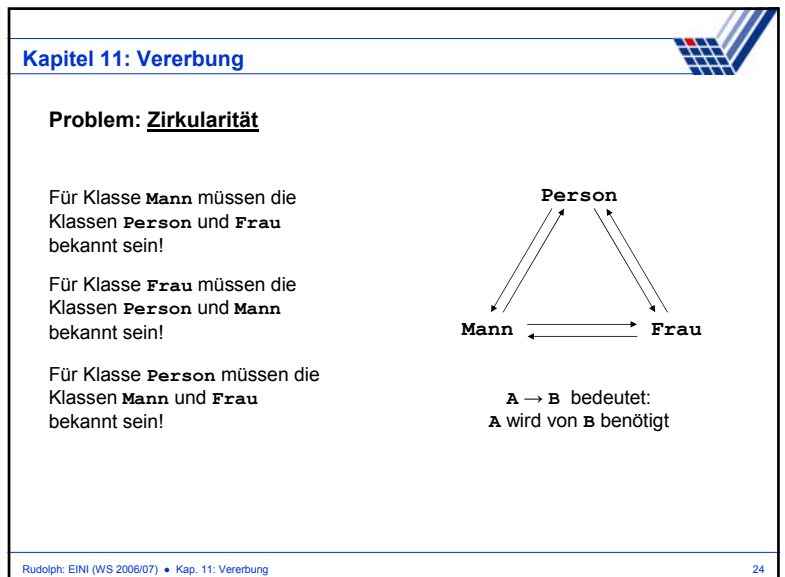

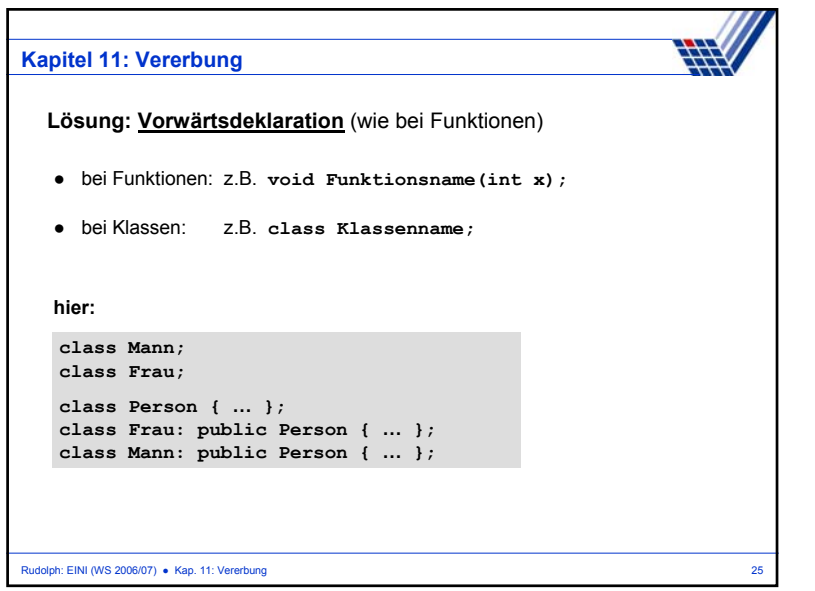

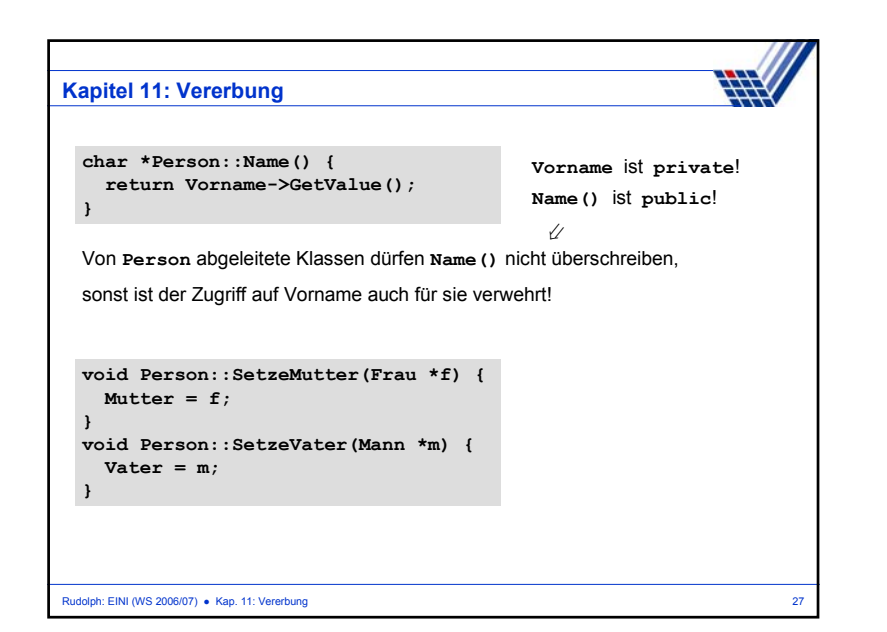

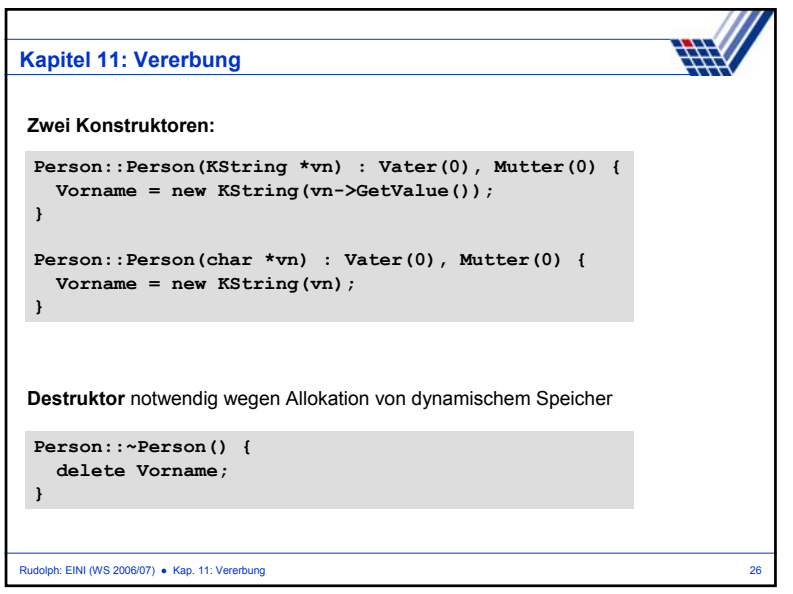

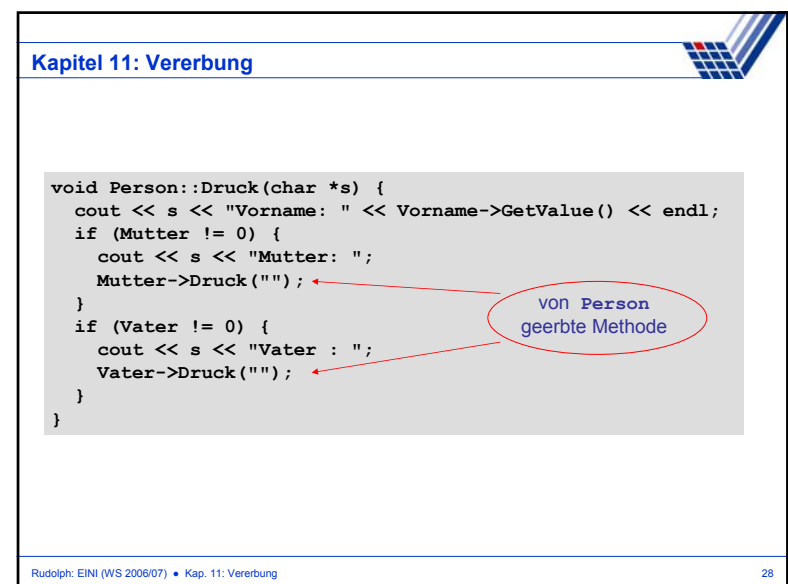

### Rudolph: EINI (WS 2006/07) ● Kap. 11: Vererbung 29 **Kapitel 11: Vererbung Mann::Mann(Person \*p) : Person(p->Name()), Ehefrau(0) { } Mann::Mann(char \*vn) : Person(vn), Ehefrau(0) { } void Mann::NimmZurFrau(Frau \*f) { Ehefrau = f; } Frau \*Mann::EhemannVon() { return Ehefrau; } Frau::Frau(Person \*p) : Person(p->Name()), Ehemann(0) { } Frau::Frau(char \*vn) : Person(vn), Ehemann(0) { } void Frau::NimmZumMann(Mann \*m) { Ehemann = m; } Mann \*Frau::EhefrauVon() { return Ehemann; }** Implementierung der Klasse **Mann**Implementierung der Klasse **Frau**

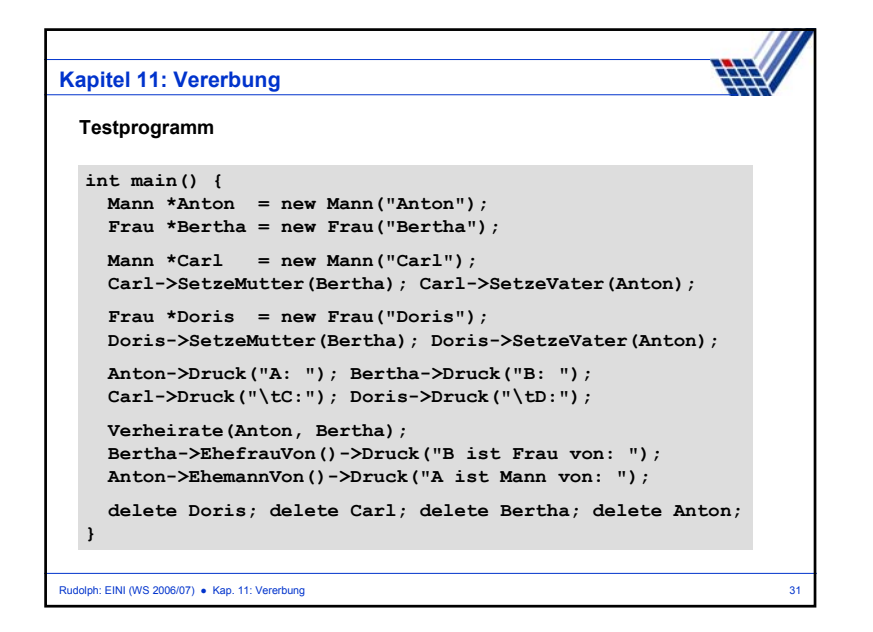

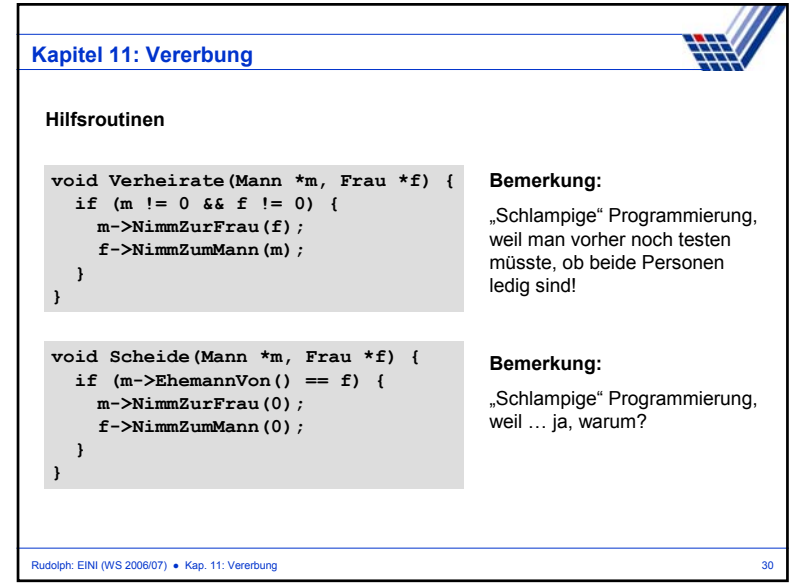

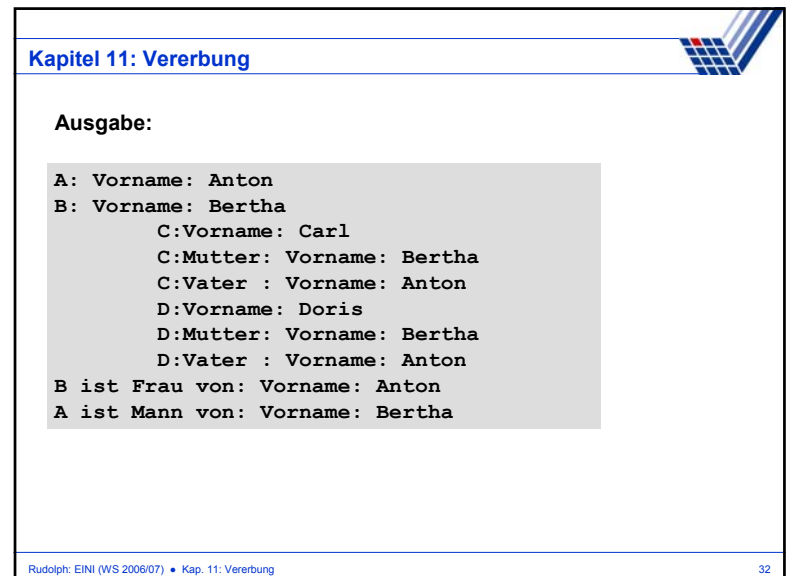

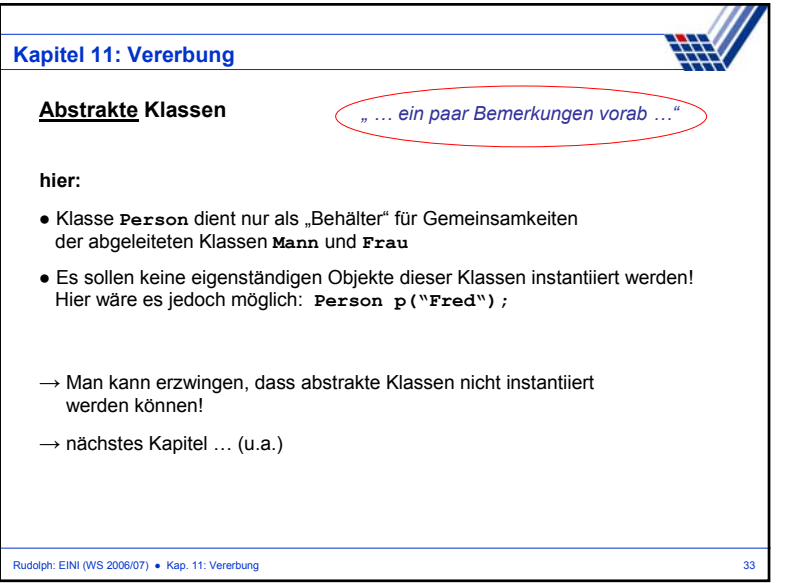